# **Vitalinux DGA - Soporte #2504**

## **IES Francés de Aranda - Instalar extensión Bitbloq**

2020-03-09 10:12 - Eva Subirón

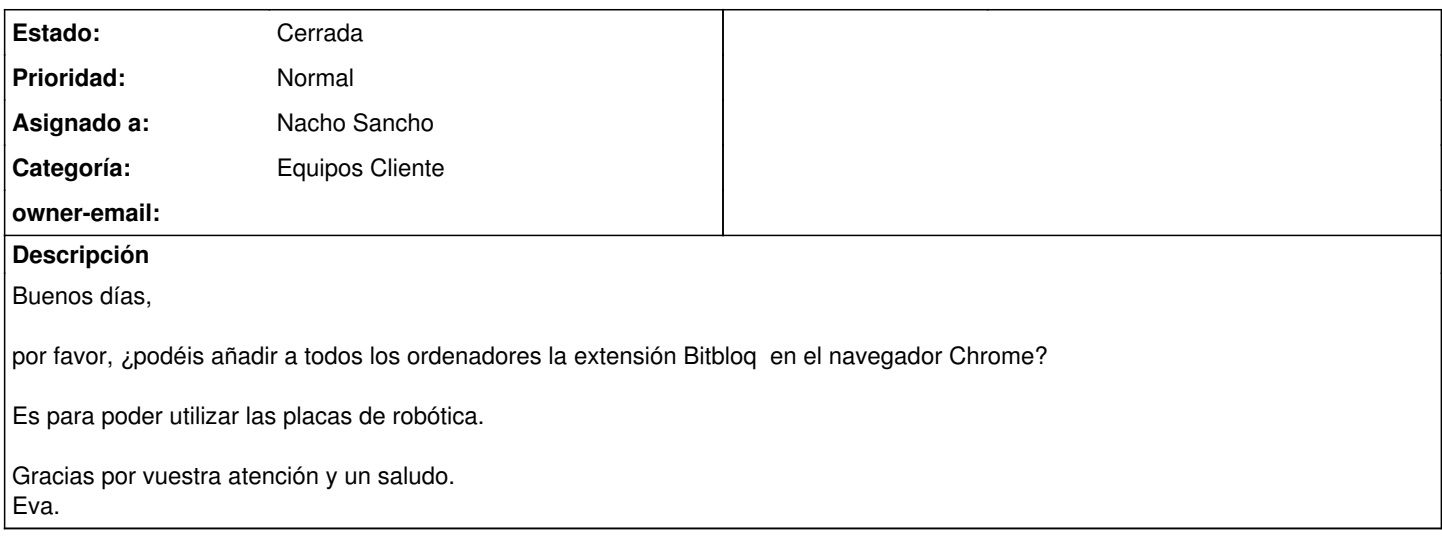

#### **Histórico**

#### **#1 - 2020-03-09 11:29 - Nacho Sancho**

Hola Eva...en todos los del Francés de Aranda? O en alguna etiqueta en concreto?

-- nacho

#### **#2 - 2020-03-09 11:33 - Nacho Sancho**

Por cierto...querrás también el bitbloq offline? Creo que está algo anticuado y no se recomienda (se recomienda el online).

Por otro lado, te recuerdo que:

- Si tienes el Vitalinux 1.0, no se puede instalar el web2board. En éste caso se puede funcionar, pero requiere que la cuenta de usuario tenga la compilación online
- Con los Vitalinux 2.0 si que se puede instalar y se puede hacer la compilación en la propia máquina... Más información [en nuestra wiki](https://wiki.vitalinux.educa.aragon.es/index.php/Rob%C3%B3tica_con_Vitalinux#BitBloq_.28Zumbox_y_mas....29)

Saludos

-- nacho

#### **#3 - 2020-03-09 11:35 - Nacho Sancho**

*- Asignado a establecido a Nacho Sancho*

### **#4 - 2020-03-11 11:59 - Eva Subirón**

Buenos días Nacho,

por favor, instala la extensión Bitbloq en el navegador Chrome en las etiquetas de PROFESOR y ALUMNOS.AULASINF ya que se puede dar el caso de que necesitemos usar también el ordenador del profesor para alguna explicación.

DE MOMENTO, estamos trabajando con compilación online. En caso de que nos surgieran problemas, ya te avisaría para añadir la otra versión.

Gracias por tu atención y un saludo, Eva.

#### **#5 - 2020-03-11 13:51 - Nacho Sancho**

*- Estado cambiado Abierta - Nueva por Solucion - Propuesta de cierre*

Ya lo tienes.

Te hemos puesto al extensión y el conector web2board por si acaso no tuvieras la compilación online en el futuro Si no funciona, nos dices!

Saludos

-- nacho

## **#6 - 2020-04-06 09:57 - Nacho Sancho**

*- Asunto cambiado Instalar extensión Bitbloq por IES Francés de Aranda - Instalar extensión Bitbloq*

*- Estado cambiado Solucion - Propuesta de cierre por Cerrada*

Hola Eva. Cierro la incidencia, pero si a la "vuelta" de ésto no funcionara o tuvieras dudas, no dudes en reabrirla Esperamos que estéis todos bien y muchos ánimos!

Saludos -- nacho